# CSE 442 - Data Visualization Data and Image Models

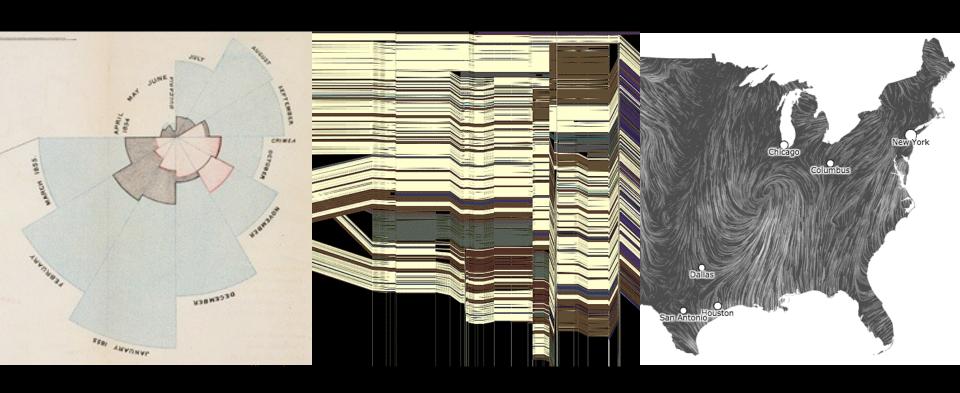

Leilani Battle University of Washington

### The Big Picture

### task

questions, goals assumptions

#### data

physical data type conceptual data type

### domain

metadata semantics conventions processing algorithms

mapping visual encoding

image visual channel graphical marks

### Learning Goals

We should be able to answer these questions:

How can we encode abstract data within an image?

What are the foundational principles that guide the encoding process?

### **Topics**

Properties of Data
Properties of Images
Mapping Data to Images

# Data Models

### Data Models vs Conceptual Models

Data models are formal descriptions

Math: sets with operations on them

Example: integers with + and x operators

Conceptual models are mental constructions Include semantics and support reasoning

Examples (data vs. conceptual)

1D floats vs. temperatures

3D vector of floats vs. spatial location

### Taxonomy of Data Types (?)

```
1D (sets and sequences)
```

Temporal

2D (maps)

3D (shapes)

nD (relational)

Trees (hierarchies)

Networks (graphs)

Are there others?

The eyes have it: A task by data type taxonomy for information visualization [Shneiderman 96]

- N Nominal (labels or categories)
  - Fruits: apples, oranges, ...

- N Nominal (labels or categories)
  - Fruits: apples, oranges, ...
- O Ordered
  - Quality of meat: Grade A, AA, AAA

- N Nominal (labels or categories)
  - Fruits: apples, oranges, ...
- O Ordered
  - Quality of meat: Grade A, AA, AAA
- Q Interval (location of zero arbitrary)
  - Dates: Jan, 19, 2006; Location: (LAT 33.98, LONG -118.45)
  - Only differences (i.e., intervals) may be compared

- N Nominal (labels or categories)
  - Fruits: apples, oranges, ...
- O Ordered
  - Quality of meat: Grade A, AA, AAA
- Q Interval (location of zero arbitrary)
  - Dates: Jan, 19, 2006; Location: (LAT 33.98, LONG -118.45)
  - Only differences (i.e., intervals) may be compared
- Q Ratio (zero fixed)
  - Physical measurement: Length, Mass, Time duration, ...
  - Counts and amounts

- N Nominal (labels or categories)
  - Operations: =, ≠
- O Ordered
  - Operations: =, ≠, <, >
- Q Interval (location of zero arbitrary)
  - Operations: =, ≠, <, >, -
  - Can measure distances or spans
- Q Ratio (zero fixed)
  - Operations: =, ≠, <, >, -, %
  - Can measure ratios or proportions

### From Data Model to N, O, Q

### **Data Model**

32.5, 54.0, -17.3, ... Floating point numbers

### **Conceptual Model**

Temperature (°C)

### Data Type

Burned vs. Not-Burned (N) Hot, Warm, Cold (O) Temperature Value (Q-interval)

### Dimensions & Measures

**Dimensions** (~ independent variables)
Often discrete variables describing data (N, O)
Categories, dates, binned quantities

Measures (~ dependent variables)
Data values that can be aggregated (Q)
Numbers to be analyzed
Aggregate as sum, count, avg, std. dev...

Not a strict distinction. The same variable may be treated either way depending on the task.

# Example: U.S. Census Data

### Example: U.S. Census Data

People Count: # of people in group

**Year**: 1850 - 2000 (every decade)

**Age**: 0 - 90+

Sex: Male, Female

Marital Status: Single, Married, Divorced, ...

### Example: U.S. Census

People Count Year Age Sex Marital Status

2,348 data points

| 4  | Α    | В   | С     | D   | E       |
|----|------|-----|-------|-----|---------|
| 1  | year | age | marst | sex | people  |
| 2  | 1850 | 0   | 0     | 1   | 1483789 |
| 3  | 1850 | 0   | 0     | 2   | 1450376 |
| 4  | 1850 | 5   | 0     | 1   | 1411067 |
| 5  | 1850 | 5   | 0     | 2   | 1359668 |
| 6  | 1850 | 10  | 0     | 1   | 1260099 |
| 7  | 1850 | 10  | 0     | 2   | 1216114 |
| 8  | 1850 | 15  | 0     | 1   | 1077133 |
| 9  | 1850 | 15  | 0     | 2   | 1110619 |
| 10 | 1850 | 20  | 0     | 1   | 1017281 |
| 11 | 1850 | 20  | 0     | 2   | 1003841 |
| 12 | 1850 | 25  | 0     | 1   | 862547  |
| 13 | 1850 | 25  | 0     | 2   | 799482  |
| 14 | 1850 | 30  | 0     | 1   | 730638  |
| 15 | 1850 | 30  | 0     | 2   | 639636  |
| 16 | 1850 | 35  | 0     | 1   | 588487  |
| 17 | 1850 | 35  | 0     | 2   | 505012  |
| 18 | 1850 | 40  | 0     | 1   | 475911  |
| 19 | 1850 | 40  | 0     | 2   | 428185  |
| 20 | 1850 | 45  | 0     | 1   | 384211  |
| 21 | 1850 | 45  | 0     | 2   | 341254  |
| 22 | 1850 | 50  | 0     | 1   | 321343  |
| 23 | 1850 | 50  | 0     | 2   | 286580  |
| 24 | 1850 | 55  | 0     | 1   | 194080  |
| 25 | 1850 | 55  | 0     | 2   | 187208  |
| 26 | 1850 | 60  | 0     | 1   | 174976  |
| 27 | 1850 | 60  | 0     | 2   | 162236  |
| 28 | 1850 | 65  | 0     | 1   | 106827  |
| 29 | 1850 | 65  | 0     | 2   | 105534  |
| 30 | 1850 | 70  | 0     | 1   | 73677   |
| 31 | 1850 | 70  | 0     | 2   | 71762   |
| 32 | 1850 | 75  | 0     | 1   | 40834   |
| 33 | 1850 | 75  | 0     | 2   | 40229   |
| 34 | 1850 | 80  | 0     | 1   | 23449   |
| 35 | 1850 | 80  | 0     | 2   | 22949   |
| 36 | 1850 | 85  | 0     | 1   | 8186    |
| 37 | 1850 | 85  | 0     | 2   | 10511   |
| 38 | 1850 | 90  | 0     | 1   | 5259    |
| 39 | 1850 | 90  | 0     | 2   | 6569    |
| 40 | 1860 | 0   | 0     | 1   | 2120846 |
| 41 | 1860 | 0   | 0     | 2   | 2092162 |

### Census: N, O, Q-Interval, Q-Ratio?

**People Count** Q-Ratio

**Year** Q-Interval (O)

**Age** Q-Ratio (O)

Sex

Marital Status

### Census: Dimension or Measure?

**People Count** Measure

**Year** Dimension

Age Depends!

**Sex** Dimension

Marital Status Dimension

# Census Data Demo

# Data Tables & Transformations

### Relational Data Model

Represent data as a **table** (or *relation*)

Each **row** (or *tuple*) represents a record

Each record is a fixed-length tuple

Each **column** (or *field*) represents a variable

Each field has a *name* and a *data type*A table's **schema** is the set of names and types

A **database** is a collection of tables (relations)

Operations on Data Tables: table(s) in, table out

```
Operations on Data Tables: table(s) in, table out
Project (select): select a set of columns
Filter (where): remove unwanted rows
Sort (order by): order records
Aggregate (group by, sum, min, max, ...):
   partition rows into groups + summarize
Combine (join, union, ...):
   integrate data from multiple tables
```

Project (select): select a set of columns select day, stock

| day  | stock | price  |
|------|-------|--------|
| 10/3 | AMZN  | 957.10 |
| 10/3 | MSFT  | 74.26  |
| 10/4 | AMZN  | 965.45 |
| 10/4 | MSFT  | 74.69  |

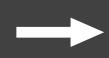

| day  | stock |
|------|-------|
| 10/3 | AMZN  |
| 10/3 | MSFT  |
| 10/4 | AMZN  |
| 10/4 | MSFT  |

Filter (where): remove unwanted rows
select \* where price > 100

| day  | stock | price  |
|------|-------|--------|
| 10/3 | AMZN  | 957.10 |
| 10/3 | MSFT  | 74.26  |
| 10/4 | AMZN  | 965.45 |
| 10/4 | MSFT  | 74.69  |

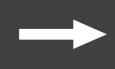

| day  | stock | price  |
|------|-------|--------|
| 10/3 | AMZN  | 957.10 |
| 10/4 | AMZN  | 965.45 |

Sort (order by): order records
select \* order by stock, day

| day  | stock | price  |
|------|-------|--------|
| 10/3 | AMZN  | 957.10 |
| 10/3 | MSFT  | 74.26  |
| 10/4 | AMZN  | 965.45 |
| 10/4 | MSFT  | 74.69  |

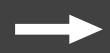

| day  | stock | price  |
|------|-------|--------|
| 10/3 | AMZN  | 957.10 |
| 10/4 | AMZN  | 965.45 |
| 10/3 | MSFT  | 74.26  |
| 10/4 | MSFT  | 74.69  |

**Aggregate**(group by, sum, min, max, ...): select stock, min(price) group by stock

| day  | stock | price  |
|------|-------|--------|
| 10/3 | AMZN  | 957.10 |
| 10/3 | MSFT  | 74.26  |
| 10/4 | AMZN  | 965.45 |
| 10/4 | MSFT  | 74.69  |

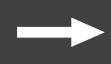

| stock | min(price) |
|-------|------------|
| AMZN  | 957.10     |
| MSFT  | 74.26      |

Join (join) multiple tables together

| day  | stock | price  |
|------|-------|--------|
| 10/3 | AMZN  | 957.10 |
| 10/3 | MSFT  | 74.26  |
| 10/4 | AMZN  | 965.45 |
| 10/4 | MSFT  | 74.69  |

| day  | stock | price  | min    |
|------|-------|--------|--------|
| 10/3 | AMZN  | 957.10 | 957.10 |
| 10/3 | MSFT  | 74.26  | 74.26  |
| 10/4 | AMZN  | 965.45 | 957.10 |
| 10/4 | MSFT  | 74.69  | 74.26  |

| stock | min    |
|-------|--------|
| AMZN  | 957.10 |
| MSFT  | 74.26  |

select t.day, t.stock, t.price, a.min
from table as t, aggregate as a
where t.stock = a.stock

### Roll-Up and Drill-Down

Want to examine population by year and age? Roll-up the data along the desired dimensions

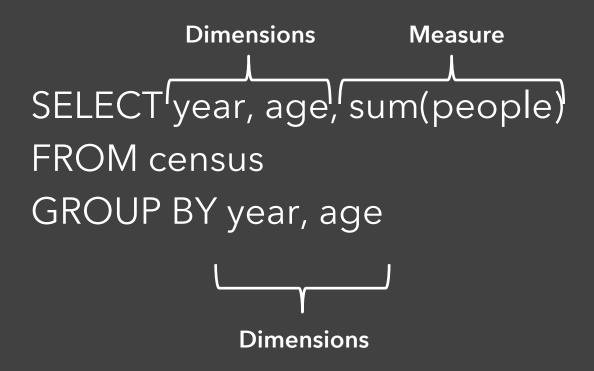

### Roll-Up and Drill-Down

Want to see the breakdown by marital status? **Drill-down** into additional dimensions

SELECT year, age, marst, sum(people)
FROM census
GROUP BY year, age, marst

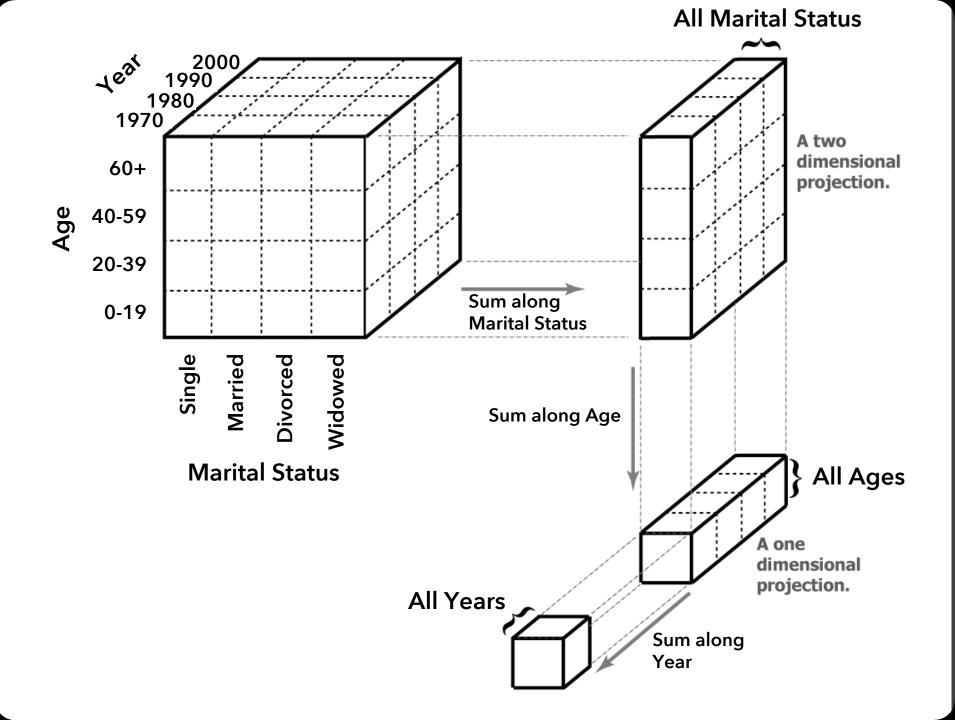

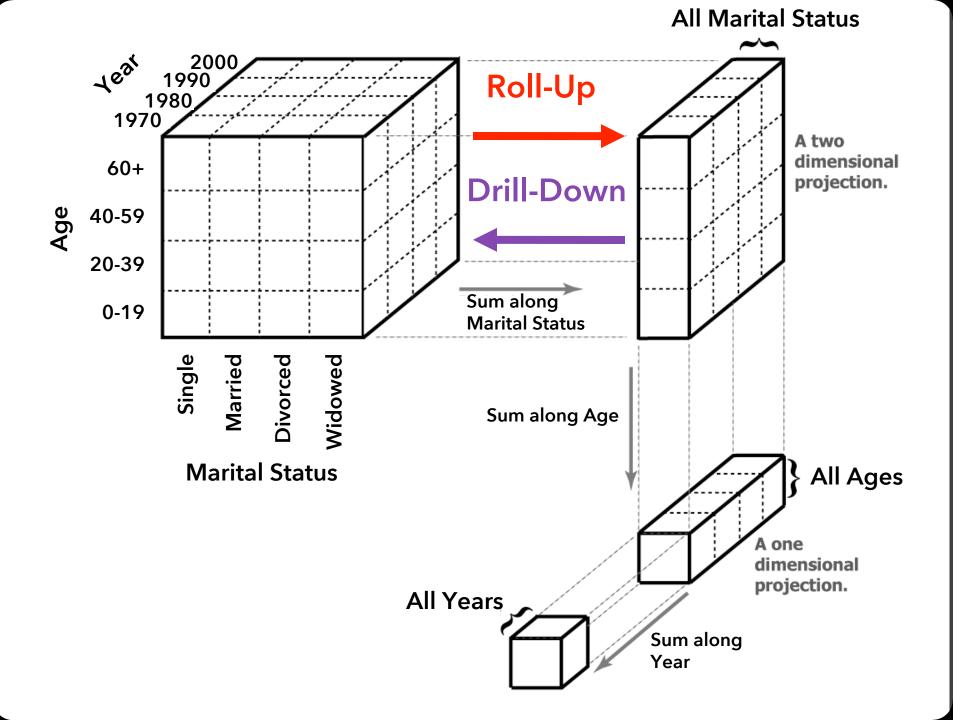

#### **ORIGINAL**

| YEAR | AGE | MARST | SEX | PEOPLE    |
|------|-----|-------|-----|-----------|
| 1850 | 0   | 0     | 1   | 1,483,789 |
| 1850 | 5   | 0     | 1   | 1,411,067 |
| 1860 | 0   | 0     | 1   | 2,120,846 |
| 1860 | 5   | 0     | 1   | 1,804,467 |
|      |     |       |     |           |
|      |     |       |     |           |

| <u> </u> |
|----------|
| 20,846   |
| 04,467   |
|          |
|          |

PIVOTED (or CROSS-TABULATION)

Which format might we prefer? Why?

### Tidy Data [Wickham 2014]

How do rows, columns, and tables match up with observations, variables, and types? In "tidy" data:

- 1. Each variable forms a column.
- 2. Each observation forms a row.
- 3. Each type of observational unit forms a table.

The advantage is that this provides a flexible starting point for analysis, transformation, and visualization.

Our pivoted table variant was not "tidy"!

(This is a variant of <u>normalized forms</u> in DB theory)

#### **Common Data Formats**

#### **CSV: Comma-Separated Values**

```
year,age,marst,sex,people
1850,0,0,1,1483789
1850,5,0,1,1411067
```

. . .

#### **Common Data Formats**

#### **CSV: Comma-Separated Values**

```
year,age,marst,sex,people
1850,0,0,1,1483789
1850,5,0,1,1411067
```

. . .

#### JSON: JavaScript Object Notation

```
[
{"year":1850,"age":0,"marst":0,"sex":1,"people":1483789},
{"year":1850,"age":5,"marst":0,"sex":1,"people":1411067},
...
```

# Image Models

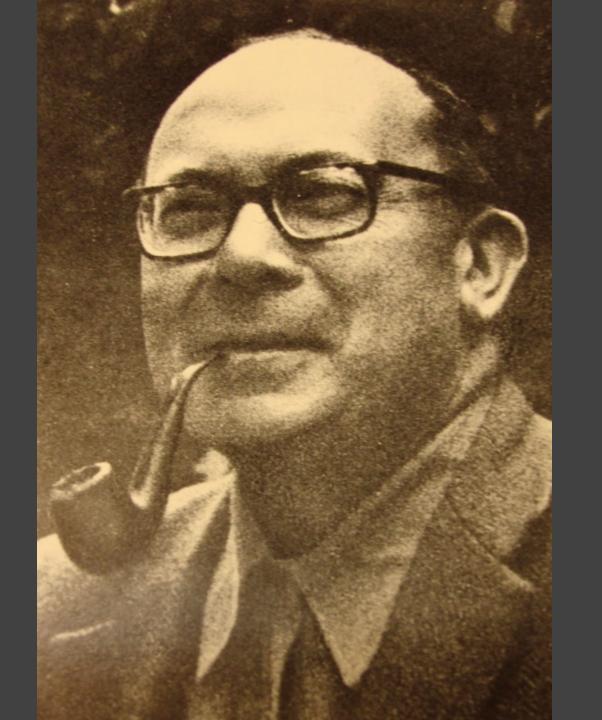

## Visual Language is a Sign System

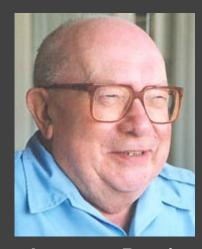

Jacques Bertin

Images perceived as a set of signs
Sender encodes information in signs
Receiver decodes information from signs

Sémiologie Graphique, 1967

# Bertin's Semiology of Graphics

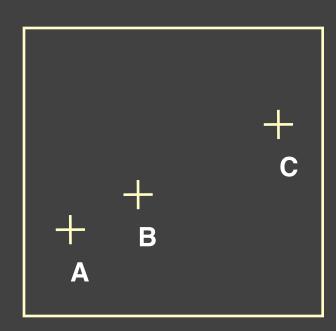

- 1. A, B, C are distinguishable
- 2. B is between A and C.
- 3. BC is twice as long as AB.

Encode quantitative variables

"Resemblance, order and proportional are the three signfields in graphics." - Bertin

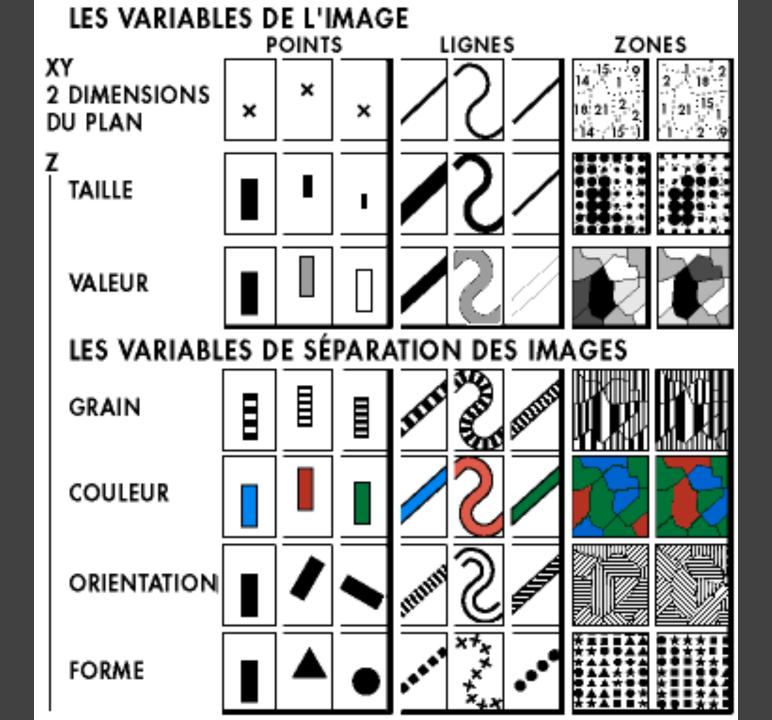

## Visual Encoding Variables

Position (x 2)
Size
Value
Texture
Color
Orientation
Shape

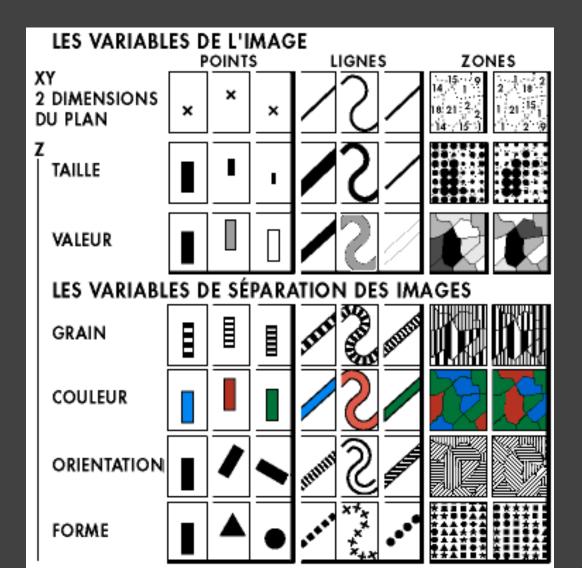

# Visual Encoding Variables

Position Length Area Volume Value Texture Color Orientation Shape **Transparency** Blur / Focus ...

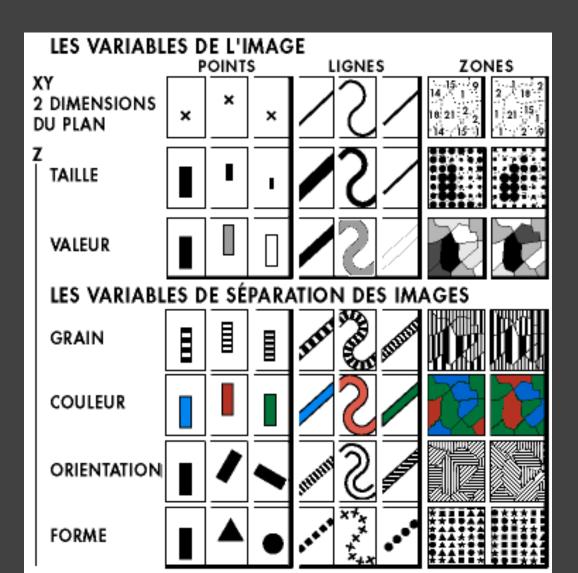

#### Information in Hue and Value

Value is perceived as ordered

:. Encode ordinal variables (O)

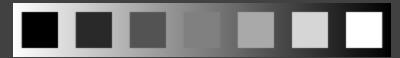

∴ Encode continuous variables (Q) [not as well]

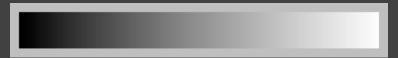

Hue is normally perceived as unordered

 $\therefore$  Encode nominal variables (N) using color

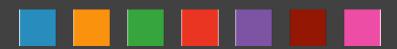

# Bertin's Levels of Organization

| Position    | N | О | Q |
|-------------|---|---|---|
| Size        | N | О | Q |
| Value       | N | O | Q |
| Texture     | N | О |   |
| Color       | N |   |   |
| Orientation | N |   |   |
|             |   |   |   |

Shape

Nominal

**O**rdinal

**Q**uantitative

Note:  $\mathbf{Q} \subset \mathbf{O} \subset \mathbf{N}$ 

# Deconstructions

Exports and Imports to and from DENMARK & NORWAY from 1700 to 1780.

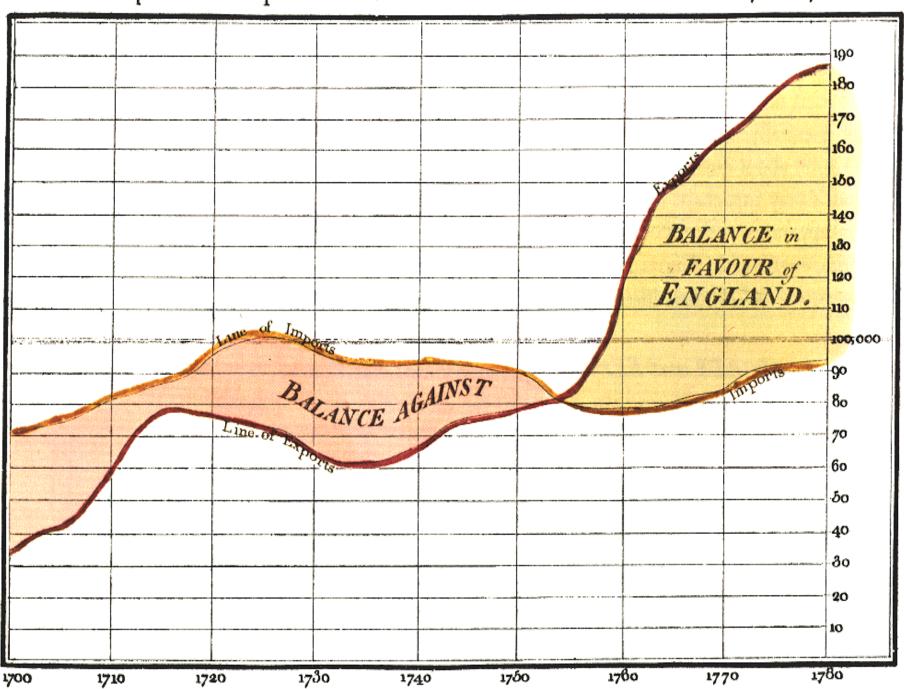

# William Playfair, 1786

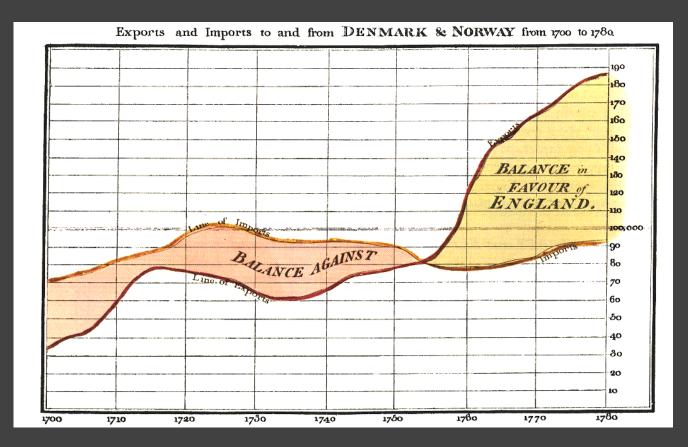

X-axis: year (Q)

Y-axis: currency (Q)

Color: imports/exports (N, O)

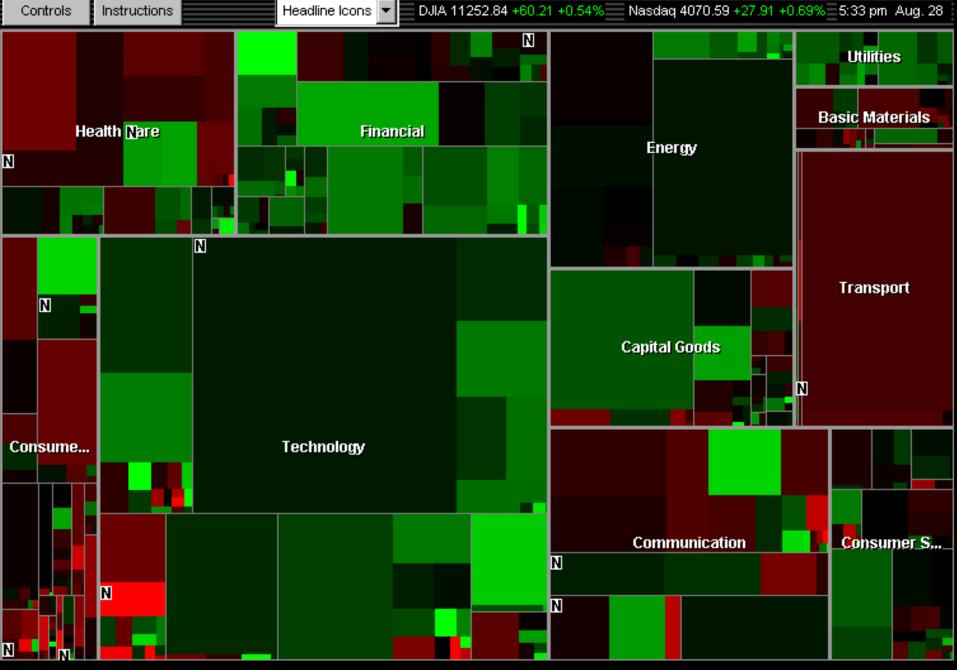

http://www.smartmoney.com/marketmap/

### Wattenberg's Map of the Market

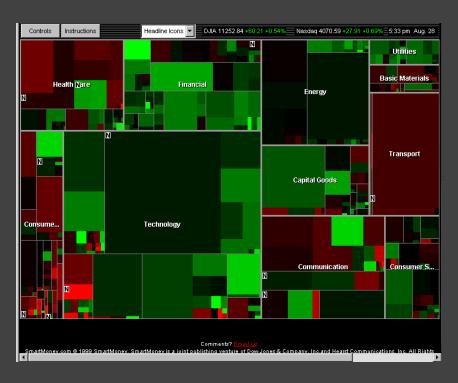

Rectangle Area: market cap (Q)

Rectangle Position: market sector (N), market cap (Q)

Color Hue: loss vs. gain (N, O)

Color Value: magnitude of loss or gain (Q)

### Minard 1869: Napoleon's March

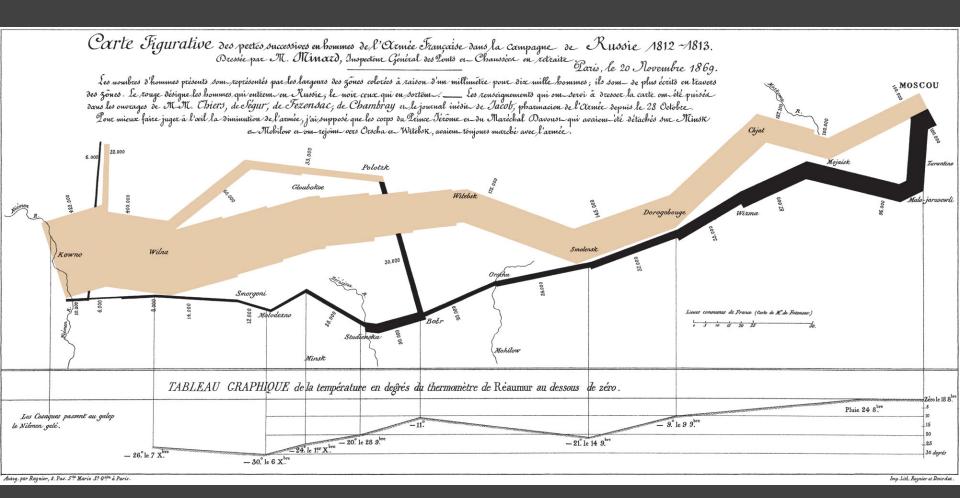

# Single-Axis Composition

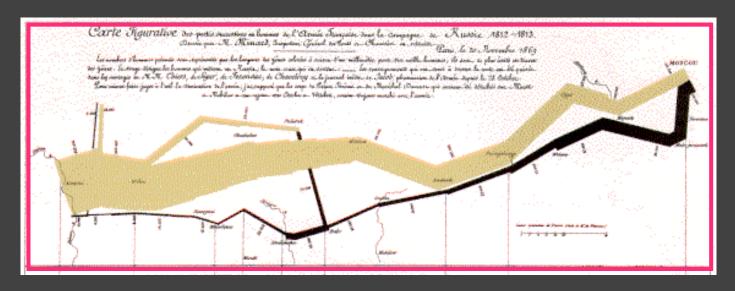

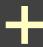

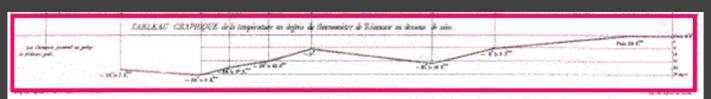

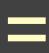

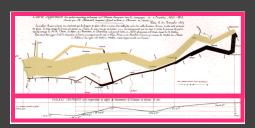

### **Mark Composition**

**Y-axis**: temperature (Q)

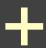

X-axis: longitude (Q) / time (O)

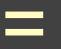

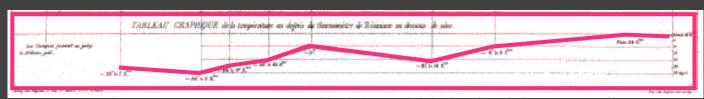

Temp over space/time (Q x Q)

### **Mark Composition**

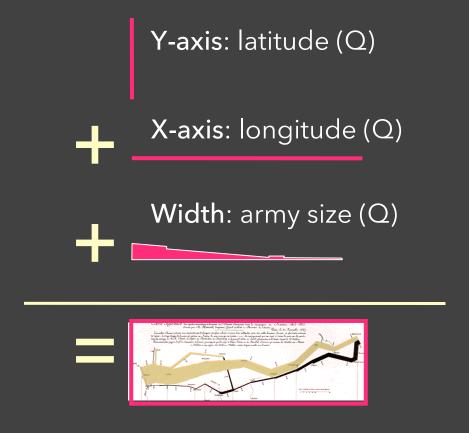

Army position  $(Q \times Q)$  and army size (Q)

latitude (Q)

longitude (Q)

army size (Q)

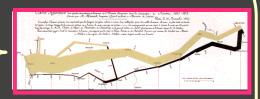

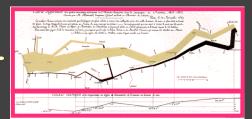

temperature (Q)

longitude (Q) / time (O)

## Minard 1869: Napoleon's March

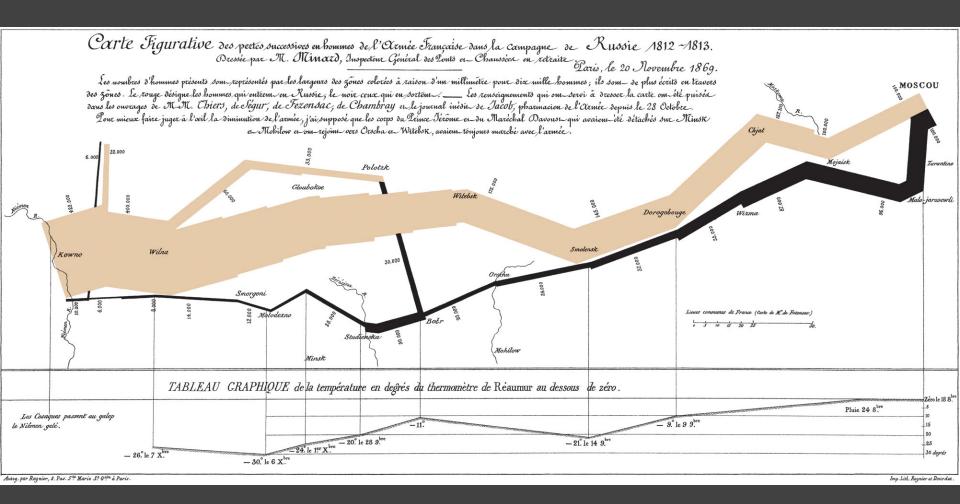

Depicts at least 5 quantitative variables. Any others?

# Formalizing Design

# Choosing Visual Encodings

Assume k visual encodings and n data attributes. We would like to pick the "best" encoding among a combinatorial set of possibilities of size  $(n+1)^k$ 

#### Principle of Consistency

The properties of the image (visual variables) should match the properties of the data.

#### Principle of Importance Ordering

Encode the most important information in the most effective way.

### Design Criteria [Mackinlay 86]

#### Expressiveness

the sentences (i.e. the visualizations) in the language express all the facts in the set of data and only the facts in the data

#### **Effectiveness**

A visualization is more *effective* than another visualization if the information conveyed by on visualization is more readily perceived than the information in the other visualization

#### Design Criteria [Mackinlay 86]

#### **Expressiveness**

A set of facts is *expressible* in a visual language if the sentences (i.e. the visualizations) in the language express all the facts in the set of data, and only the facts in the data.

#### Effectiveness

### Cannot express the facts

A multivariate relation may be inexpressive in a single horizontal dot plot because multiple records are mapped to the same position.

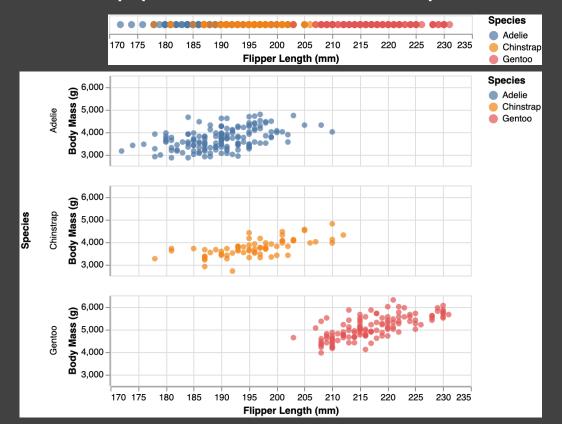

## Expresses facts not in the data

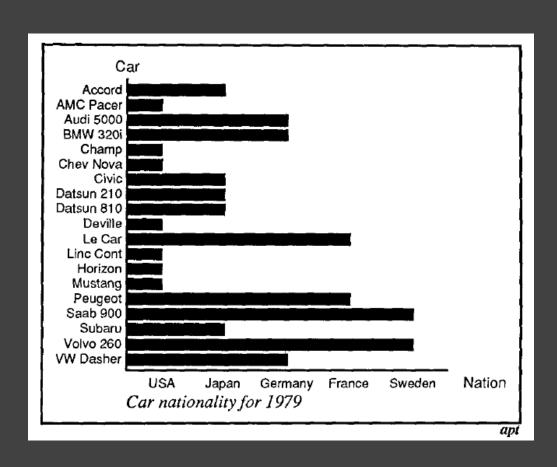

A length is interpreted as a quantitative value.

#### Design Criteria [Mackinlay 86]

#### **Expressiveness**

A set of facts is *expressible* in a visual language if the sentences (i.e. the visualizations) in the language express all the facts in the set of data, and only the facts in the data.

#### Effectiveness

#### Design Criteria [Mackinlay 86]

#### Expressiveness

A set of facts is *expressible* in a visual language if the sentences (i.e. the visualizations) in the language express all the facts in the set of data, and only the facts in the data.

#### **Effectiveness**

A visualization is more *effective* than another visualization if the information conveyed by one visualization is more readily perceived than the information in the other visualization.

#### Design Criteria Translated

Tell the truth and nothing but the truth (don't lie, and don't lie by omission)

Use encodings that people decode better (where better ≈ faster and/or more accurate)

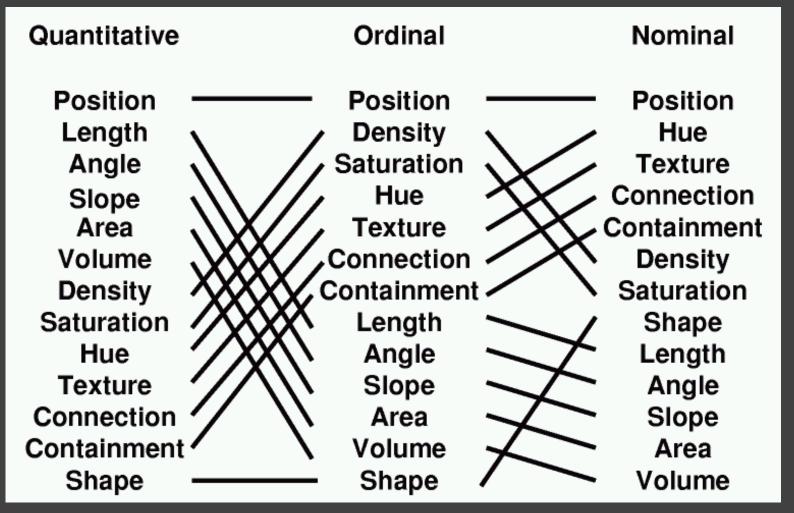

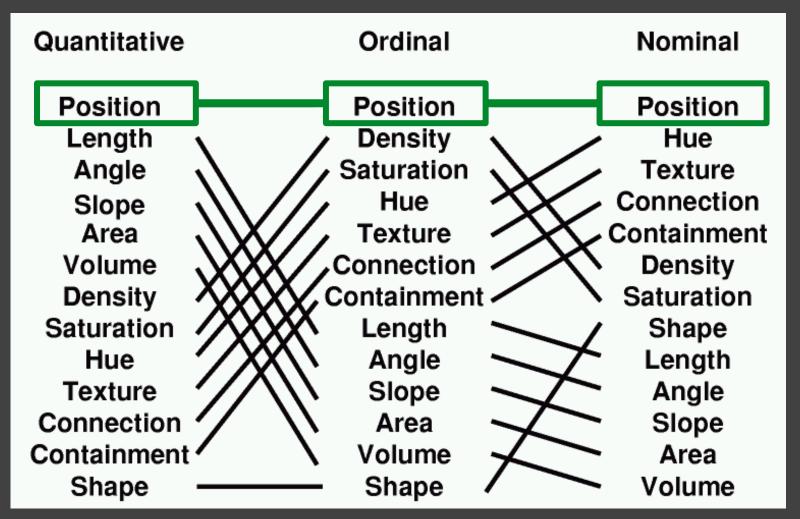

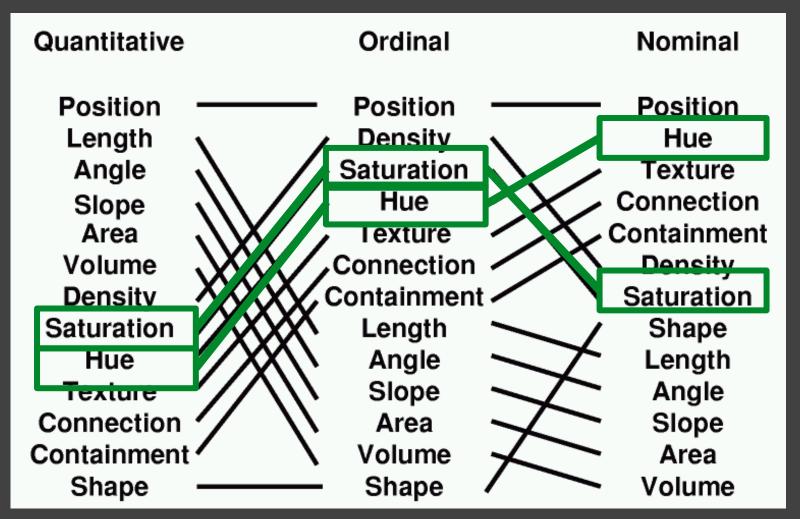

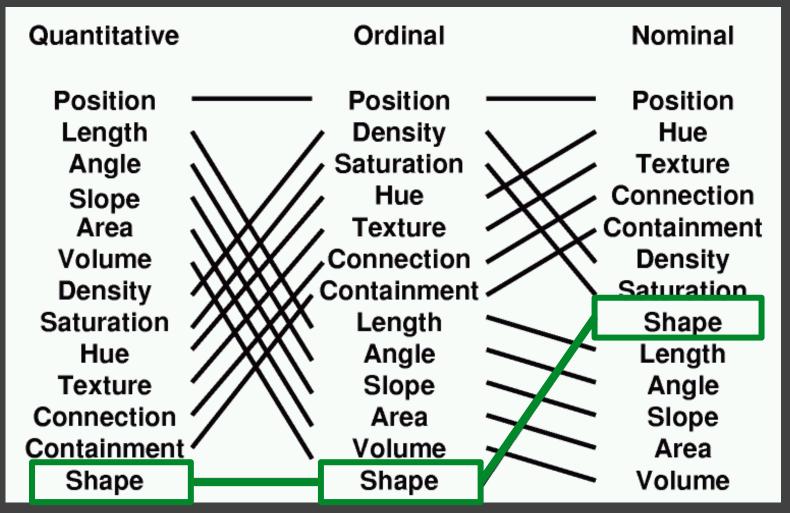

### Mackinlay's Design Algorithm

APT - "A Presentation Tool", 1986

User formally specifies data model and type Input: ordered list of data variables to show

APT searches over design space

Test expressiveness of each visual encoding Generate encodings that pass test Rank by perceptual effectiveness criteria

Output the "most effective" visualization

#### **APT**

Automatically generate chart for car data

#### Input variables:

- 1. Price
- 2. Mileage
- 3. Repair
- 4. Weight

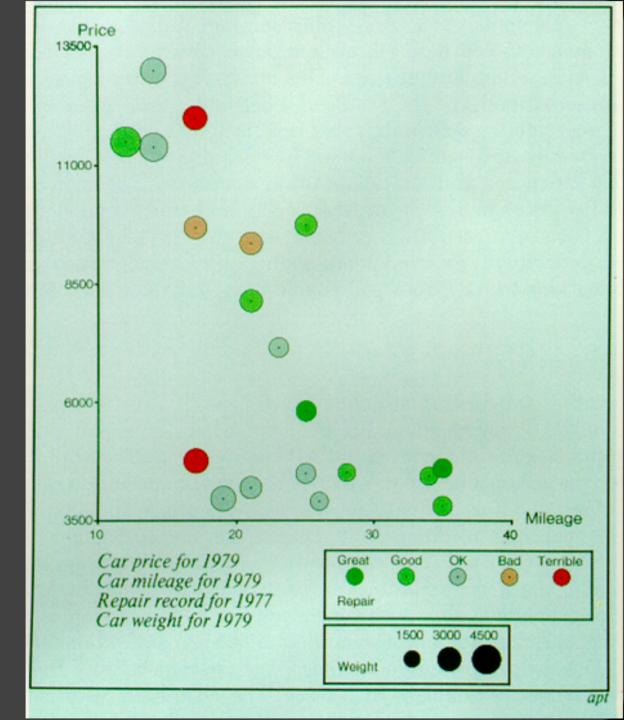

### **Limitations of APT?**

#### **Limitations of APT**

**Does not cover many visualization techniques**Networks, hierarchies, maps, diagrams
Also: 3D structure, animation, illustration, ...

Does not consider interaction

Does not consider semantics / conventions

Assumes single visualization as output

Still an active area of research, e.g., the <u>Drace visualization design knowledge base</u>

### Summary: Data & Image Models

#### Formal specification

Data model: relational data; N,O,Q types Image model: visual encoding channels Encodings map data to visual variables

#### Choose expressive and effective encodings Rule-based tests of expressiveness Perceptual effectiveness rankings

**Question**: how do we establish effectiveness criteria? Subject of perception lectures...

# Administrivia

#### Observable + Data Tutorial

Friday Jan. 6, 4:30-6pm

Introduction to Observable notebooks, JavaScript basics, and data management and transformation, led by Katherine.

Zoom link is available on Canvas. The tutorial will be recorded.

#### **Tutorial 2: Tableau**

Led by Ian and Vineet

This Friday Oct 7 at 4:30 PM

The tutorial will be recorded via Zoom/Canvas.

Introduction to Tableau: a graphical tool for visualization construction, helpful for both exploration and prototyping.

Download Tableau and sign up for a student license prior to tutorial!

#### **A1: Expository Visualization**

#### Design a static visualization for a data set.

The climate of a place can have a tremendous impact on people's lived experience. You will examine average monthly climate measurements for six major U.S. cities, roughly covering the edges of the continental United States.

You must choose the message you want to convey. What question(s) do you want to answer? What insight do you want to communicate?

### **A1: Expository Visualization**

Pick a **guiding question**, use it to title your vis. Design a **static visualization** for that question. You are free to **use any tools** (inc. pen & paper).

**Deliverables** (upload on Gradescope; see A1 page)

Image of your visualization (PNG or JPG format)
Short description + design rationale (≤ 4 paragraphs)

Due by **11:59 pm, Wed Jan11**.

# Quick poll!

Respond here: pollev.com/leibatt

# Break Time!